<<Word 2003

 $<<$  Word 2003

, tushu007.com

- 13 ISBN 9787115300348
- 10 ISBN 7115300348

出版时间:2013-2

PDF

## http://www.tushu007.com

## , tushu007.com

<<Word 2003

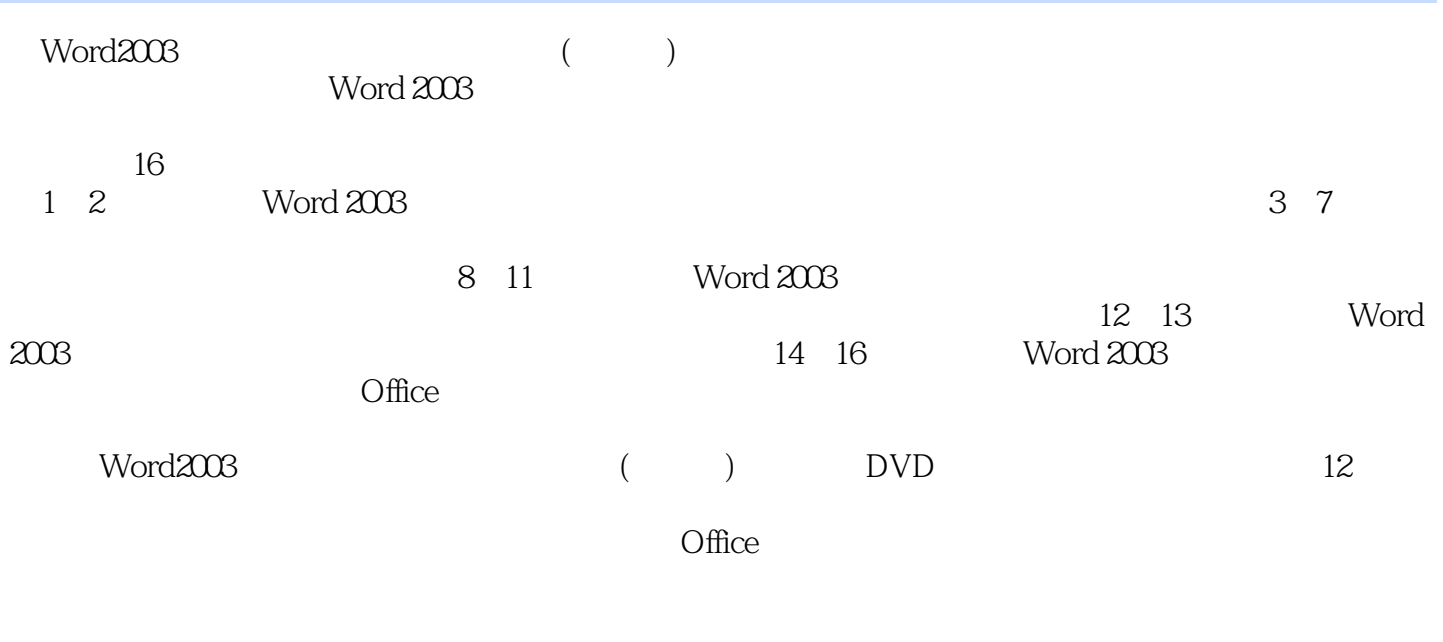

word 2003

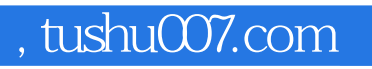

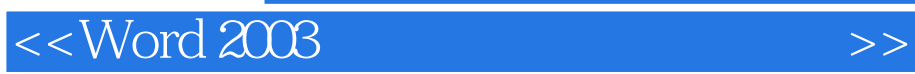

 $\degree$  "  $\degree$   $24$  "

 $,$  tushu007.com

## <<Word 2003

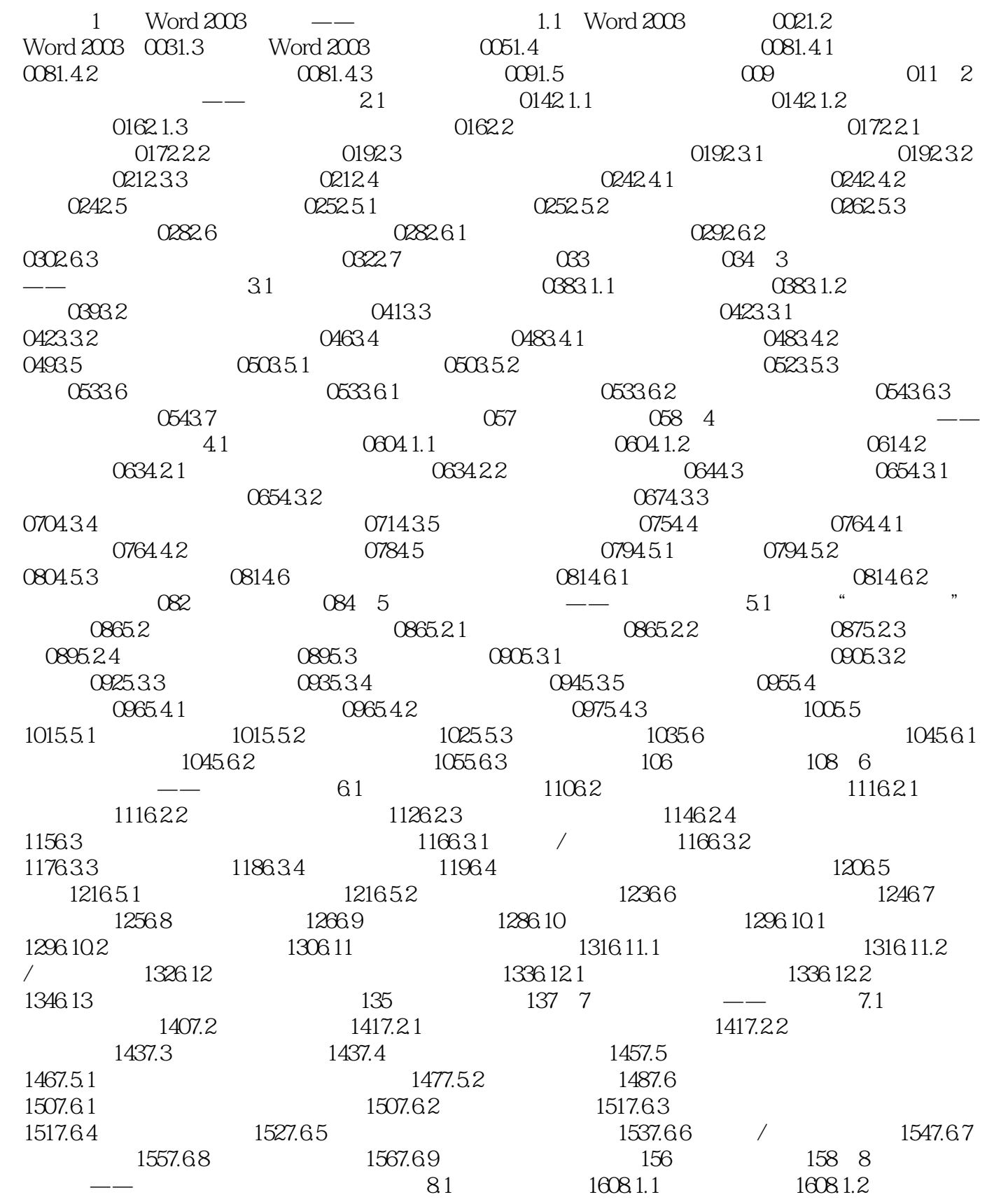

 $,$  tushu007.com

 $<<$  Word 2003  $>>$ 

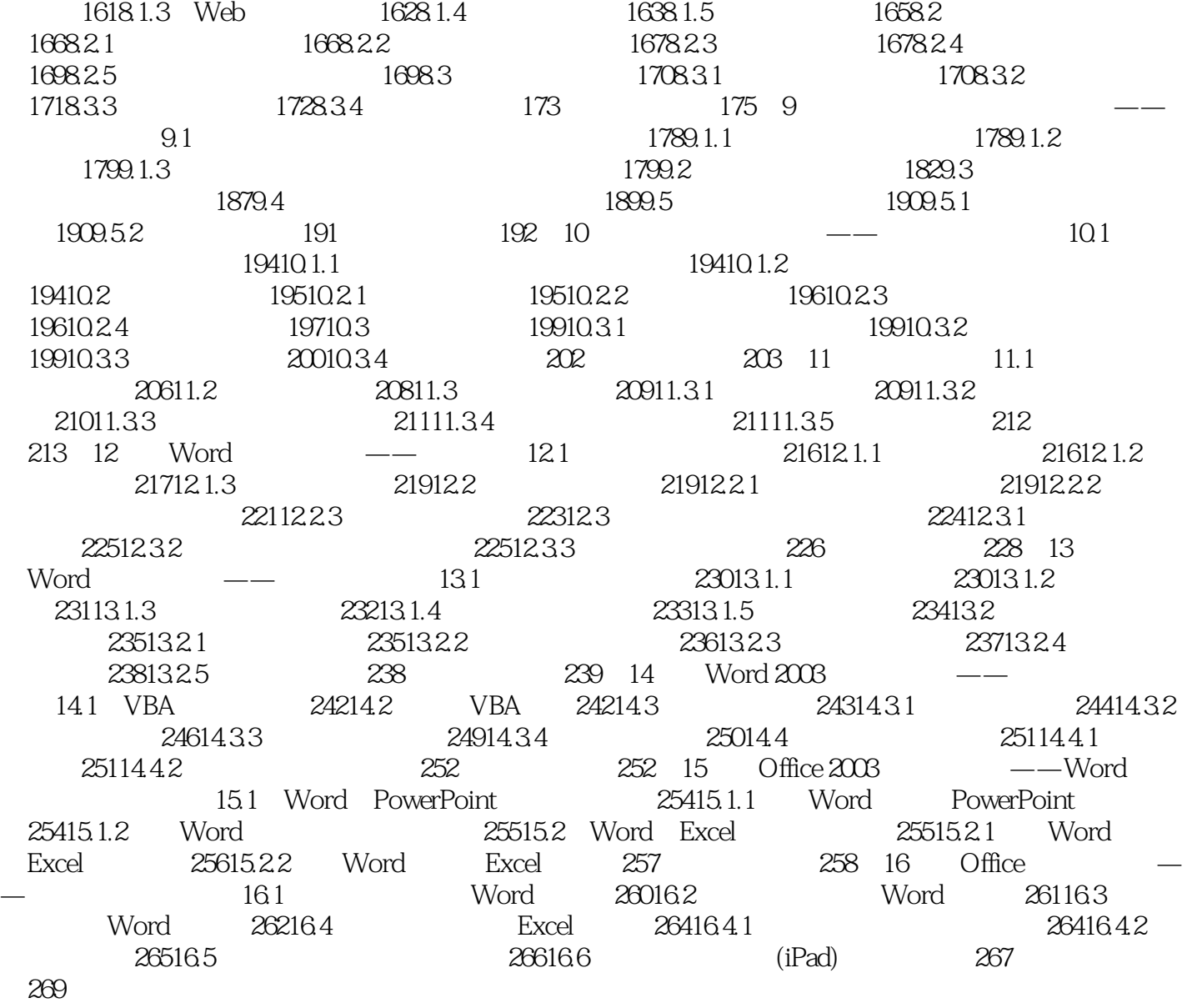

 $n$ , tushu007.com

## $<<$  Word 2003  $>>$

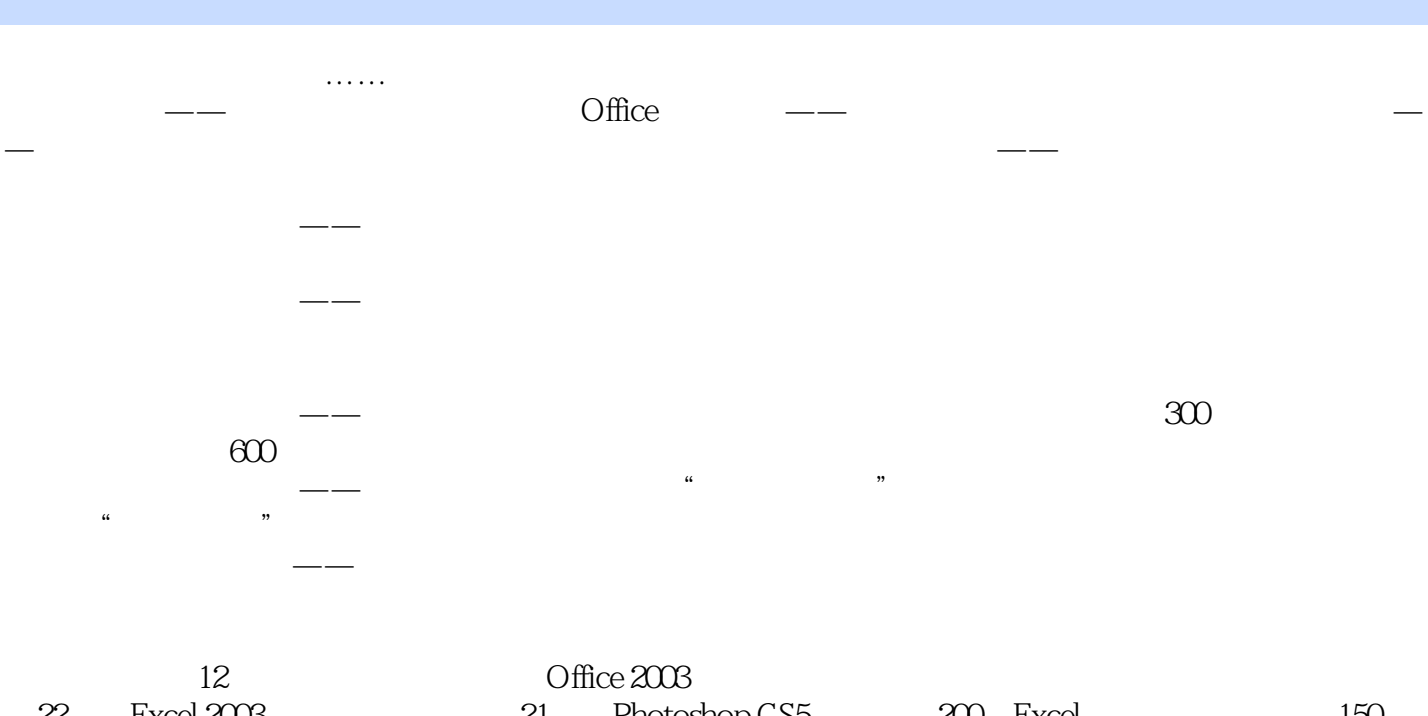

件22小时Excel 2003办公应用教学录像21小时Photoshop CS5教学录像200个Excel常用电子表格模板150 Word 120 Excel 24 PowerPoint Excel Windows XP

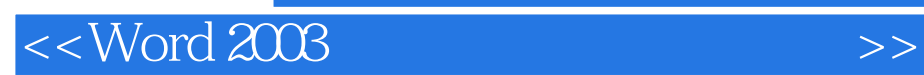

本站所提供下载的PDF图书仅提供预览和简介,请支持正版图书。

更多资源请访问:http://www.tushu007.com

, tushu007.com